# **The Complete Beginner's Guide to Web Development: A Comprehensive Tutorial**

Are you a complete beginner eager to embark on the exciting journey of web development? This comprehensive guide is meticulously designed to equip you with the foundational knowledge and practical skills to build dynamic and engaging websites. Whether you're a student, a hobbyist, or a professional seeking to expand your skill set, this guide will provide you with the essential stepping stones to success.

#### **Chapter 1: Getting Started**

#### **1.1 Understanding Web Development**

Web development encompasses the art and science of creating and maintaining websites and web applications. It involves a combination of programming, design, and content creation.

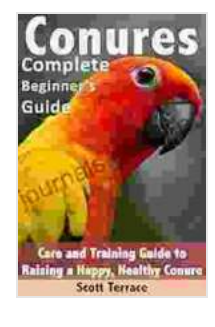

#### **Conures: Complete Beginner's Guide: Care and [Training Guide to Raising a Happy, and Healthy Conure](https://journals.deedeebook.com/reads.html?pdf-file=eyJjdCI6IkNiajFjaVI4U3dyM3hVQTM3MVc4SWRPd1lpOFZ4VDJkeWhcL3NYVG9abVZcL09RUUtQUTJNWndMcG5RRzZxRDBHSE13bEJ3V0VpcG5VVmZcL1N3b29MR1RvUXZCM3ozeFwvUEMxalVXSytlYm4rYThjWkpFSFVnWDI3SzNwZlFYcFdZM0F6eVBrZ3U3K2ZcL2lzSlJjclZUY0V3dVRWZjFqRlRrWThKNDFWQUxwcnlYaXh3T1wvQWFCb2I5XC9VU0lpdmRGdHQxYnNEemsrXC9lMjRhcEVOUTlQZmRcL3k3T3ZIUFBhelJTXC9VWEVzU214Snhtc2xcLzRkdzZVcnNyRlljT3dNUUJUNSIsIml2IjoiYzc4NGQ4MzY1ZTg0MmMzY2MyNDBlNGM5ZjRhMTljMjEiLCJzIjoiMWU1MGU2YTQ3MDM1NWIzYyJ9)**

by Allan A. Murray

 $\star \star \star \star$  4 out of 5 Language : English File size : 336 KB Text-to-Speech : Enabled Screen Reader : Supported Enhanced typesetting : Enabled Print length : 29 pages Lending : Enabled

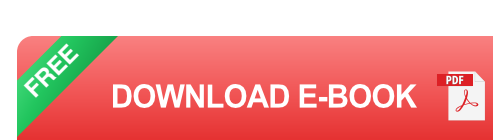

#### **1.2 Choosing a Development Environment**

The first step is selecting a development environment, which includes an operating system (e.g., Windows, macOS, Linux),a text editor (e.g., Sublime Text, Visual Studio Code),and a web browser (e.g., Chrome, Firefox).

### **1.3 HTML: The Building Blocks of Websites**

HTML (Hypertext Markup Language) is the foundation of every website. It provides the structure and basic formatting for the content. You'll learn how to use HTML tags to create headings, paragraphs, lists, and more.

# **Chapter 2: Cascading Style Sheets (CSS)**

### **2.1 Styling Your Website with CSS**

CSS (Cascading Style Sheets) allows you to control the appearance of your website. It defines the fonts, colors, layouts, and other visual elements.

#### **2.2 Selectors and Properties**

CSS selectors target specific HTML elements, while properties specify their style attributes. You'll explore various selectors and properties to enhance the aesthetics of your website.

# **Chapter 3: JavaScript: Adding Interactivity**

# **3.1 Introducing JavaScript**

JavaScript is a programming language that adds interactivity and functionality to websites. It allows you to respond to user actions, validate forms, and create dynamic content.

### **3.2 Variables, Data Types, and Operators**

You'll learn about JavaScript's fundamental concepts, including variables, data types, and operators, which form the basis of any programming language.

### **Chapter 4: Responsive Web Design**

#### **4.1 Adapting Websites to Multiple Devices**

Responsive web design ensures that your website adapts to different screen sizes, from desktop monitors to mobile phones.

#### **4.2 Media Queries and Breakpoints**

You'll discover how to use media queries and breakpoints to create flexible layouts that adjust dynamically based on the device's width.

#### **Chapter 5: to Back-End Development**

#### **5.1 Server-Side Programming**

Back-end development involves creating the logic and functionality behind the scenes of your website. You'll learn the basics of server-side programming with PHP or Python.

#### **5.2 Handling Database Interactions**

Databases store and manage website data. You'll explore SQL (Structured Query Language) to perform database operations and retrieve data.

#### **Chapter 6: Deploying Your Website**

#### **6.1 Choosing a Hosting Provider**

To make your website accessible to the world, you need to host it on a web server. You'll learn about different hosting providers and their features.

#### **6.2 Uploading and Configuring Your Website**

Once you've chosen a hosting provider, you'll need to upload your website files and configure the server to ensure proper operation.

#### **Chapter 7: Tools and Best Practices**

#### **7.1 Version Control with Git**

Version control systems like Git allow you to track and manage changes to your codebase, enabling collaboration and easy rollback in case of errors.

#### **7.2 Debugging and Troubleshooting**

Every developer encounters bugs. You'll learn essential debugging techniques and tools to quickly identify and resolve issues in your code.

#### **7.3 SEO and Accessibility Optimization**

Search engine optimization (SEO) helps your website rank higher in search results, while accessibility ensures it's accessible to all users, including those with disabilities.

This guide has provided you with a comprehensive overview of web development, covering the essential concepts and tools required to create dynamic and engaging websites. Remember, web development is a continuous learning journey. Stay up-to-date with the latest trends, best practices, and technologies to enhance your skills and create innovative websites that meet the evolving needs of the modern web.

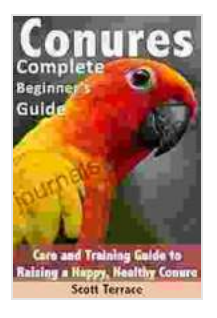

# **Conures: Complete Beginner's Guide: Care and [Training Guide to Raising a Happy, and Healthy Conure](https://journals.deedeebook.com/reads.html?pdf-file=eyJjdCI6IkNiajFjaVI4U3dyM3hVQTM3MVc4SWRPd1lpOFZ4VDJkeWhcL3NYVG9abVZcL09RUUtQUTJNWndMcG5RRzZxRDBHSE13bEJ3V0VpcG5VVmZcL1N3b29MR1RvUXZCM3ozeFwvUEMxalVXSytlYm4rYThjWkpFSFVnWDI3SzNwZlFYcFdZM0F6eVBrZ3U3K2ZcL2lzSlJjclZUY0V3dVRWZjFqRlRrWThKNDFWQUxwcnlYaXh3T1wvQWFCb2I5XC9VU0lpdmRGdHQxYnNEemsrXC9lMjRhcEVOUTlQZmRcL3k3T3ZIUFBhelJTXC9VWEVzU214Snhtc2xcLzRkdzZVcnNyRlljT3dNUUJUNSIsIml2IjoiYzc4NGQ4MzY1ZTg0MmMzY2MyNDBlNGM5ZjRhMTljMjEiLCJzIjoiMWU1MGU2YTQ3MDM1NWIzYyJ9)**

by Allan A. Murray

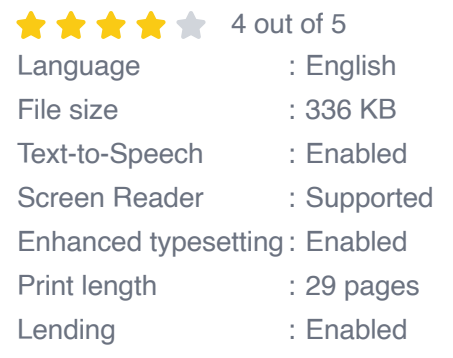

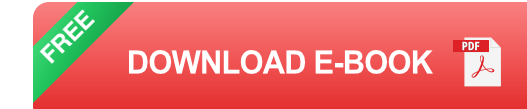

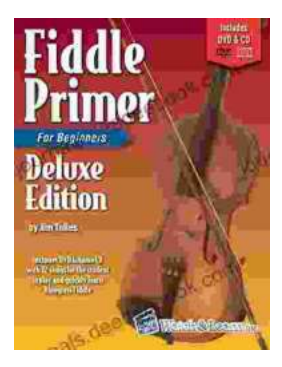

# **[Fiddle Primer for Beginners Deluxe Edition:](https://journals.deedeebook.com/book/Fiddle%20Primer%20for%20Beginners%20Deluxe%20Edition%20Your%20Comprehensive%20Guide%20to%20Fiddle%20Playing.pdf) Your Comprehensive Guide to Fiddle Playing**

Embark on an extraordinary musical journey with 'Fiddle Primer for Beginners Deluxe Edition,' the ultimate guide to mastering the fiddle. This...

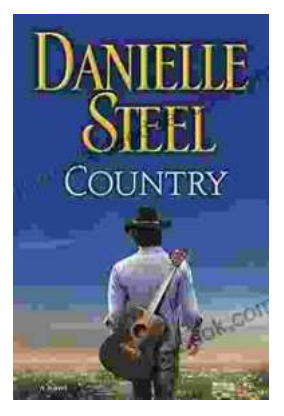

# **[An Enchanting Journey into the Alluring World](https://journals.deedeebook.com/book/An%20Enchanting%20Journey%20into%20the%20Alluring%20World%20of%20Danielle%20Steels%20Country%20Novels.pdf) of Danielle Steel's Country Novels**

Danielle Steel is an American novelist best known for her compelling and heartwarming romance novels. With over 170 books to her name, she is one of the world's most...